## Laboratório de Introdução à Ciência da Computação I

#### **Aula 2 – Comandos de Decisão**

Professor: Vanderlei Bonato - vbonato@icmc.usp.br

# Sumário

- Comandos
	- $-$  if
	- if-else
	- if/if-else aninhados
	- else-if
	- switch
- Operadores lógicos
- Operador ternário
- Exercícios

# Comando if

```
if (expressão de teste)
   instrução;
```

```
if (expressão de teste)
\{Instrução_1;
   Instrução_2;
   ...
   Instrução_n;
}
```
## Comando if

```
Exemplo:
    int main()
    {
       char ch;
       ch = getche();if (ch == 'p'){
         printf("\n Voce pressionou a tecla p.\n");
       }
       system("pause" ); 
    }
```
### Comando if-else

```
if (expressão de teste)
   instrução_1;
else
   instrução_2;
                                         if (expressão de teste)
                                         \{instrução_1;
                                              Instrução_2;
                                              ...
                                             Instrução_n;
                                         }
                                         else
                                         {
                                             instrução_1;
                                             instrução_2;
                                              ...
                                             Instrução_n;
                                         }
```
## Comando if-else

```
Exemplo:
    int main()
    \{char ch;
        ch = getche();if (ch == 'p'){
          printf("\n Voce pressionou a tecla p.\n");
        }
       else
       {
       printf("\n Voce não pressionou a tecla p.\n");
       }
    system("pause" ); 
     }
```
Comando if/if-else aninhados

if (expressão de teste\_1) if (expressão de teste\_2) instrução\_1; else instrução\_2; else

instrução\_3;

```
int main()
```
{

}

# Exemplo de if/if-else aninhados

```
char ch1, ch2;
printf("\n Entre caractere 1:");
ch1 = getche();if (ch1 == 'p'){
  printf("\n Entre caractere 2:");
  ch2 = getche();if (ch2 == 'q'){
    printf("\n Você digitou p e q.\n");
  }
  else
  {
    printf("\n Você digitou p e não q.\n");
  } 
}
else
{
  printf("\n Voce NÃO digitou p e q.\n");
}
system("PAUSE");
```
#### Comando <else if>

if (expressão de teste\_1) instrução\_1; else if (expressão de teste\_2) instrução\_2;

# Operadores para expressões de teste

#### **Relacionais**

- > maior
- >= maior ou igual
- < menor
- <= menor ou igual
- == igualdade
- != diferente

#### Lógicos

- && E
- $||$  OU
- ! Negação (unário)

```
int main()
```
{

}

```
char ch1, ch2;
printf("\n Entre caractere 1:");
ch1 = getche();printf("\n Entre caractere 2:");
ch2 = getche();if (ch1 == 'p' && ch2 == 'q')
{
  printf("\n Você digitou p e q.\n");
}
else if (ch1 == 'p' || ch2 == 'q')\{printf("\n Você digitou p ou q.\n");
}
if (!(ch1 == 'p') & 8 & !(ch2 == 'q')){
  printf("\n Você NÃO digitou p e nem q.\n");
}
system("PAUSE");
```
#### Exemplo com operadores lógicos

## Precedência de operadores

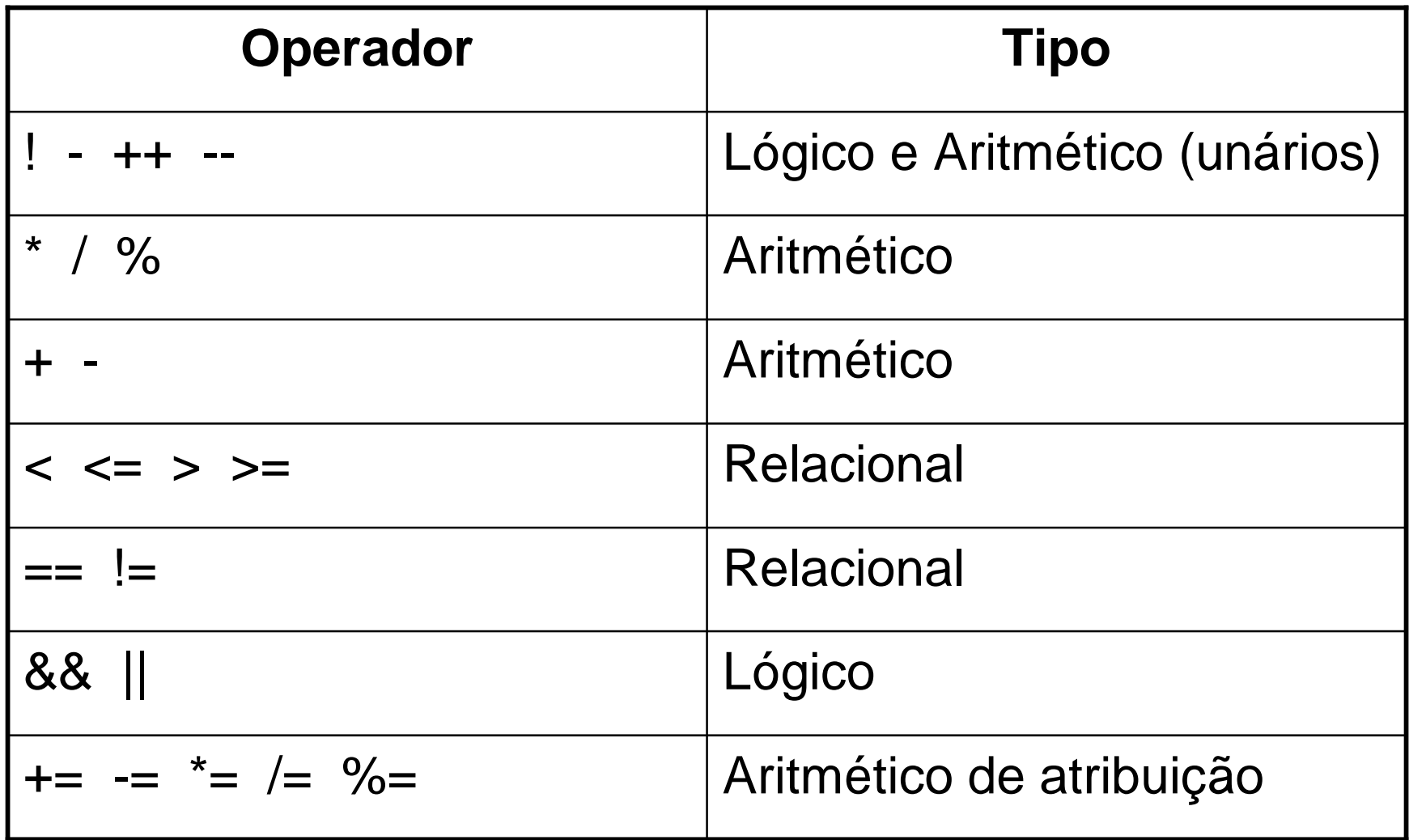

Comando switch

- Comando de decisão alternativo ao <else-if>
- Considerado mais flexível e de formato mais claro, principalmente quando o programa precisa escolher "uma" entre várias alternativas de decisão

## Comando switch

![](_page_13_Figure_1.jpeg)

```
int main()
```
{

}

# Exemplo com switch

```
float num1, num2;
char op;
printf("Digite na seguinte ordem: valor 1 \"operador\" valor 2 \n");
scanf("%f %c %f", &num1, &op, &num2);
switch(op)
\{case '+':
   printf(" = %f\n", num1 + num2);
   break;
  case '-':
   printf(" = %f\n",num1 - num2);
    break;
  default:
   printf("Operador desconhecido \n"); 
}
system("PAUSE");
```
# Operador condicional ternário

- Maneira compacta de expressar um simples instrução if-else
- Único operador ternário em C

condição ? expressão\_1 : expressão\_2

Exemplo:  $max = (num1 > num2)$  ? num1 : num2;

#### **Referências**

Ascencio AFG, Campos EAV. Fundamentos de programação de computadores. São Paulo : Pearson Prentice Hall, 2006. 385 p.

VICTORINE VIVIANE MIZRAHI, Treinamento em Linguagem C – Módulo 1 e Módulo 2, Makron Books, 1990.